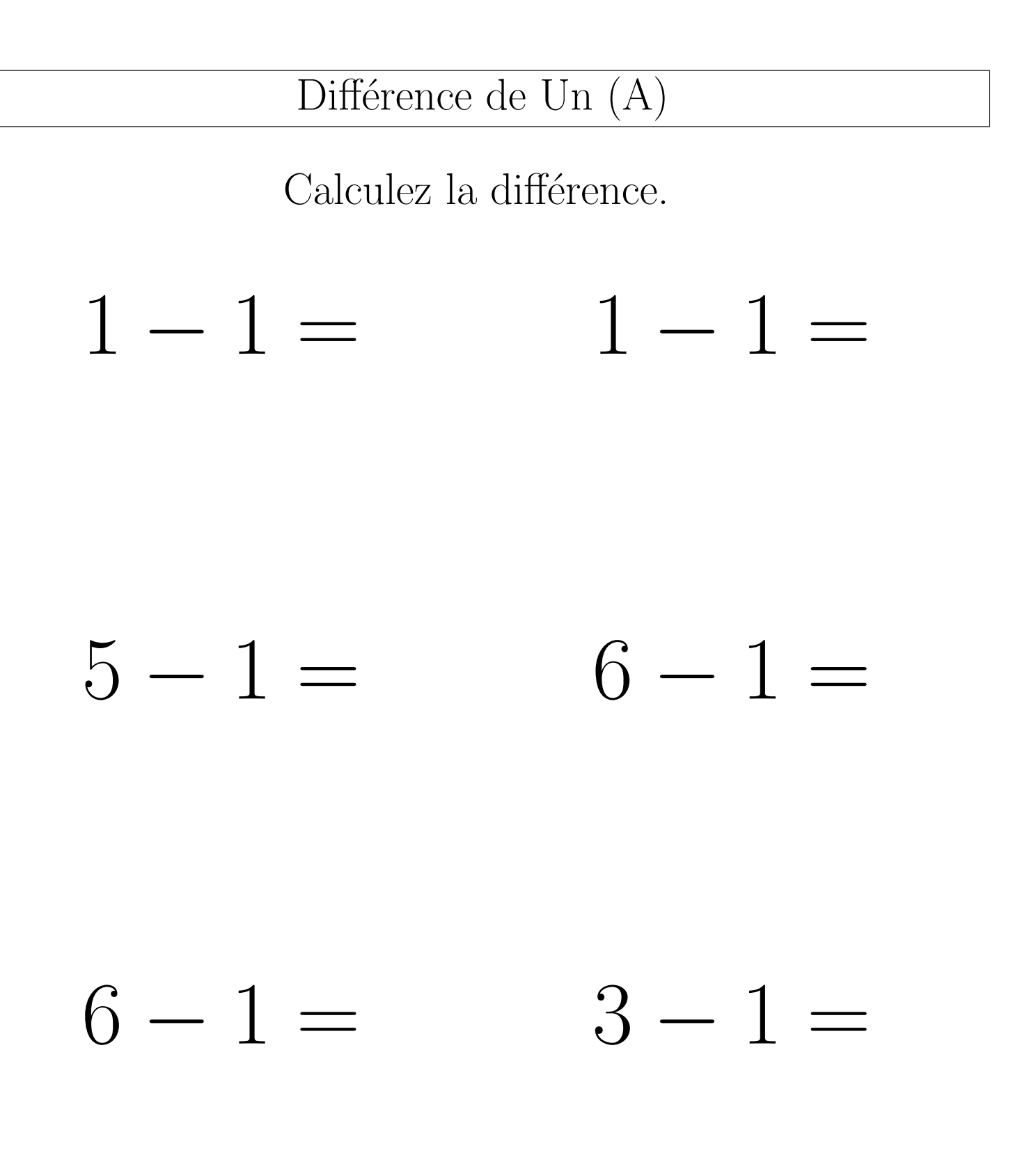

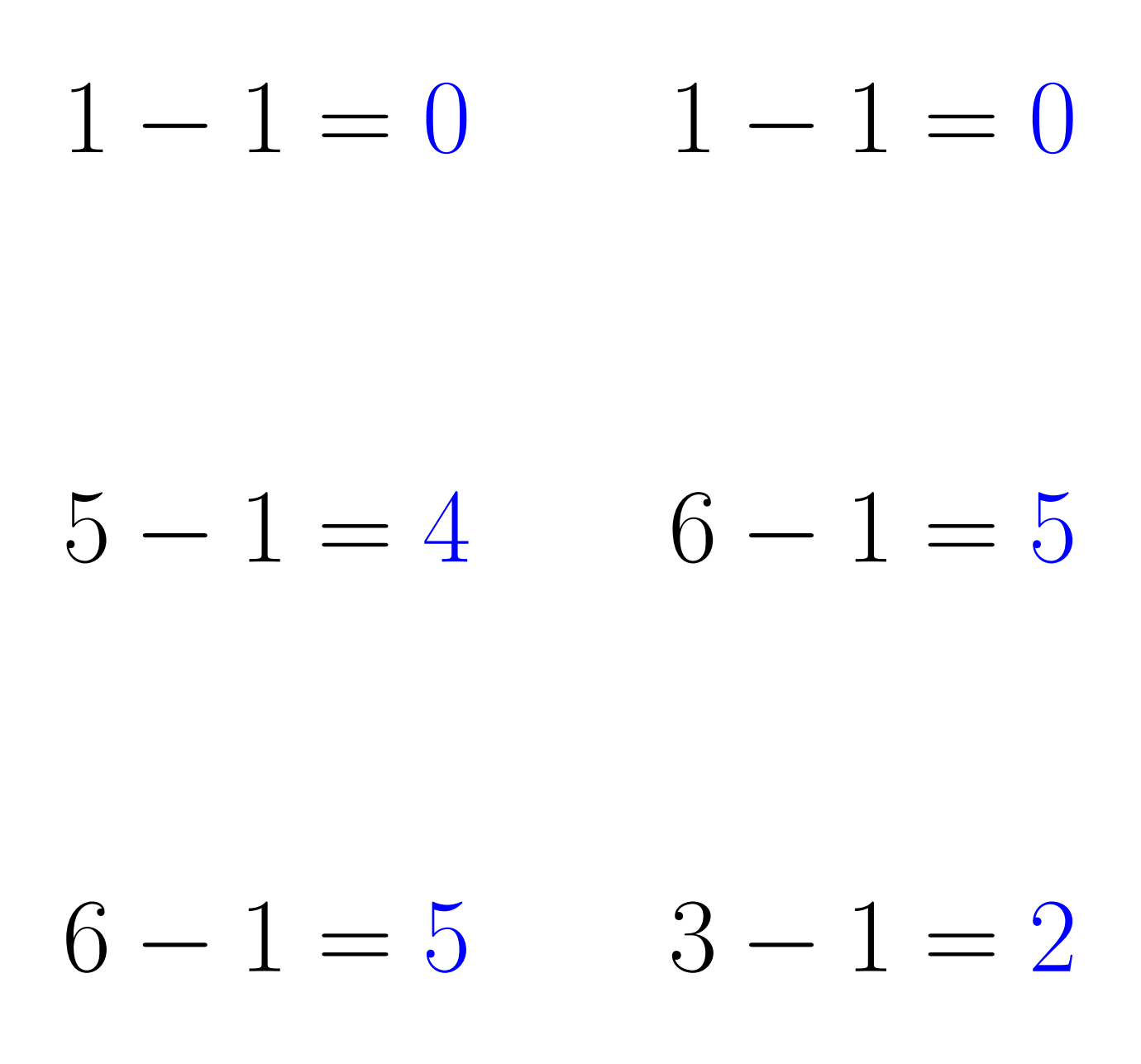

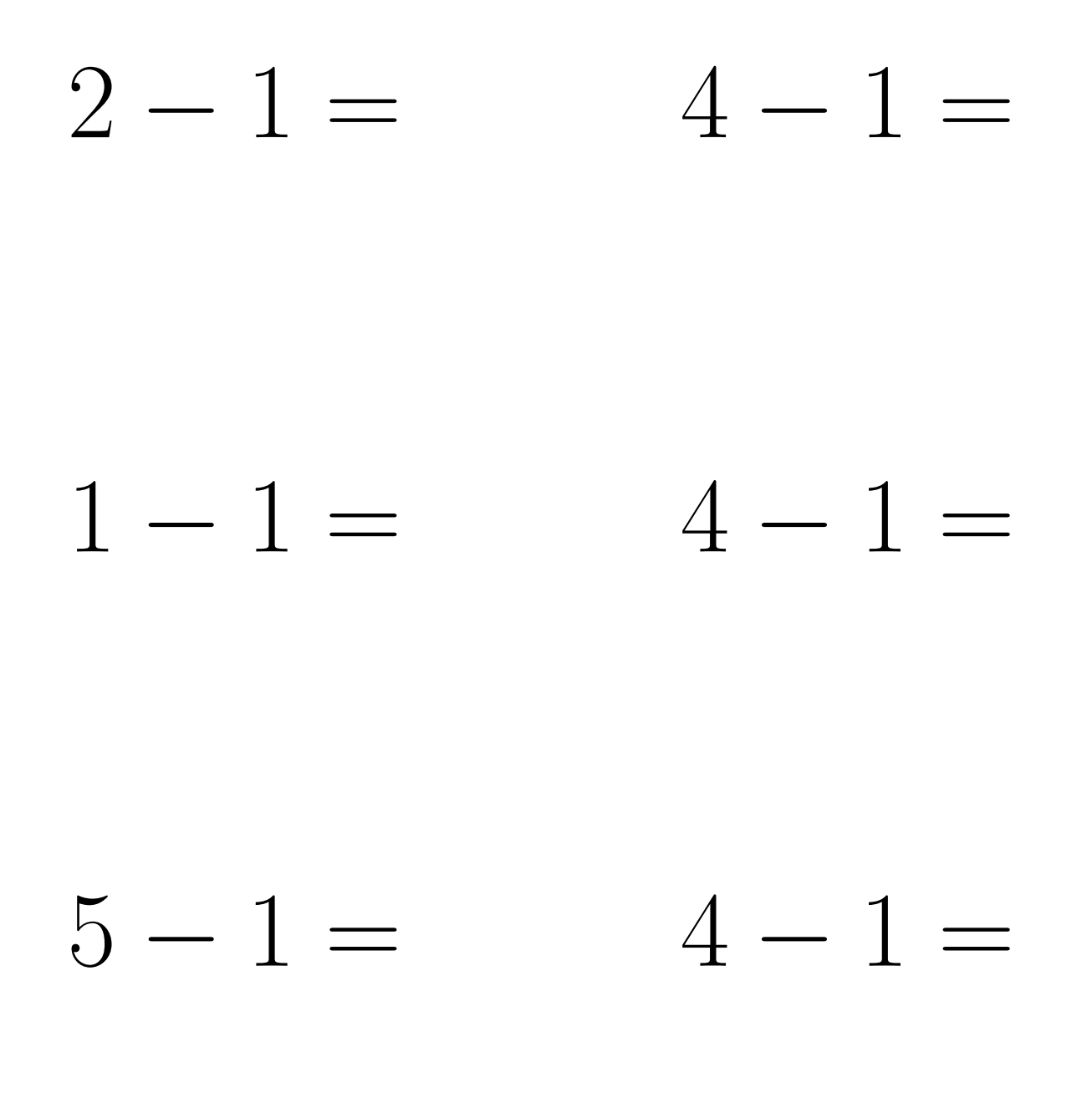

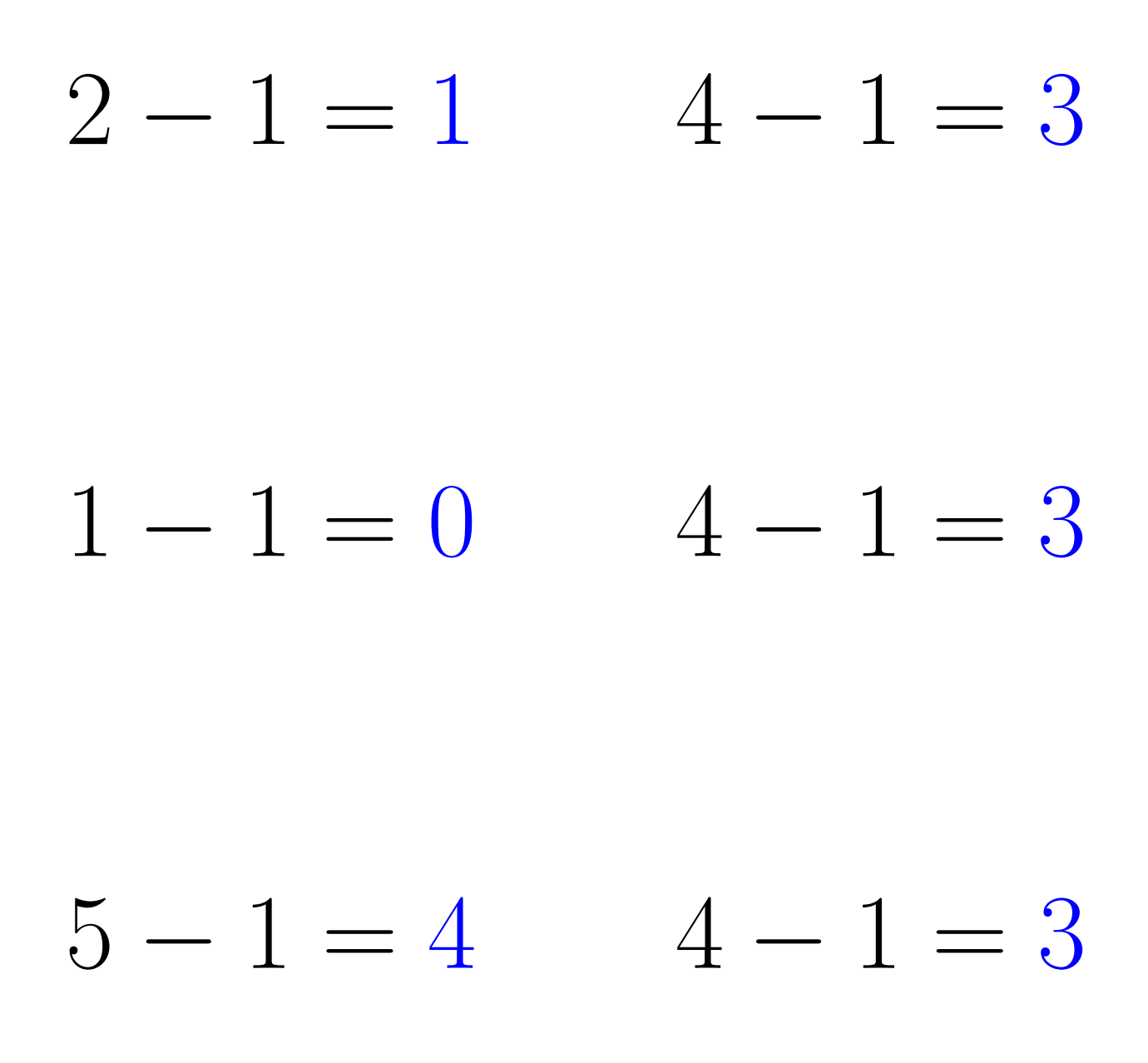

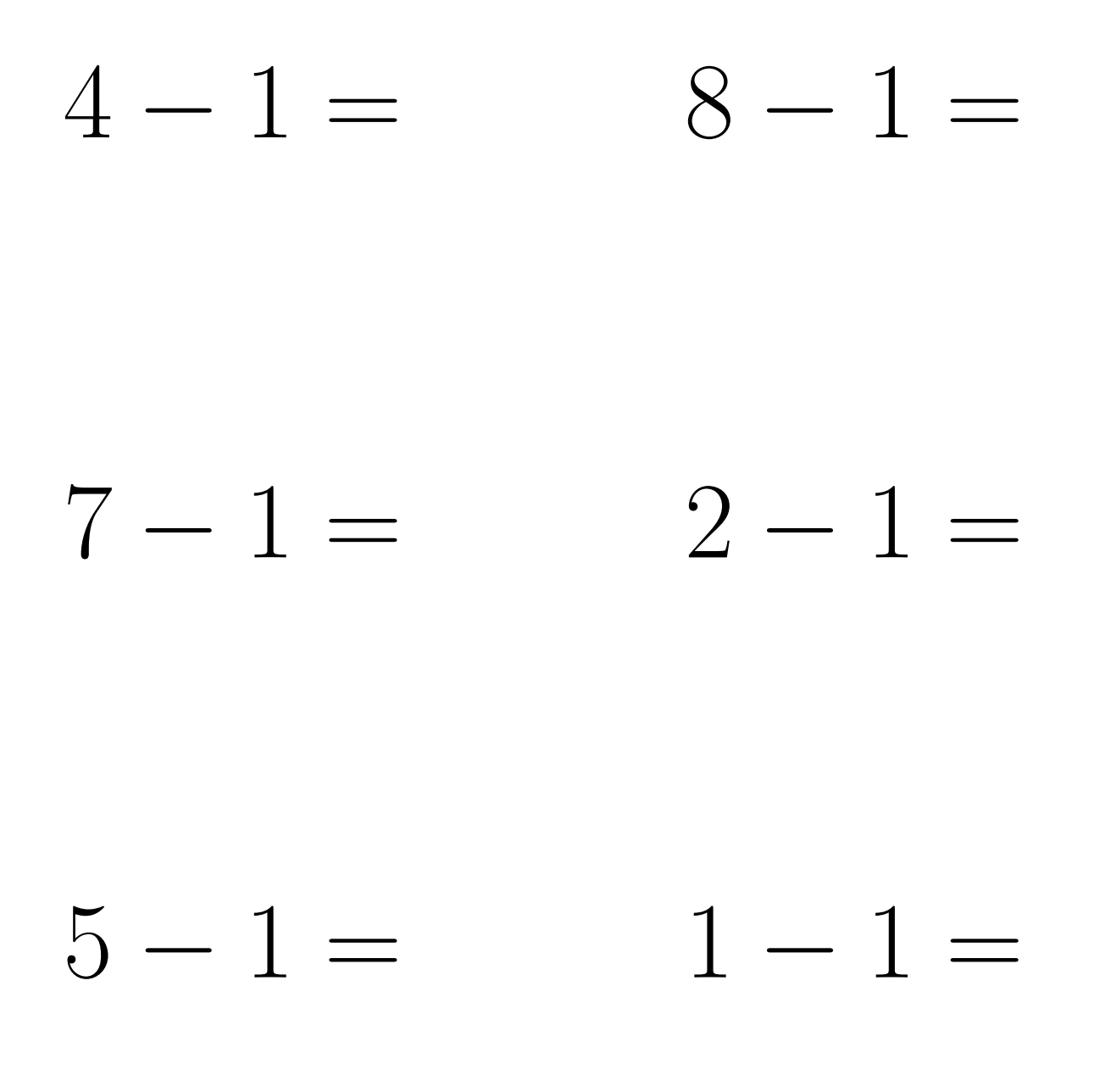

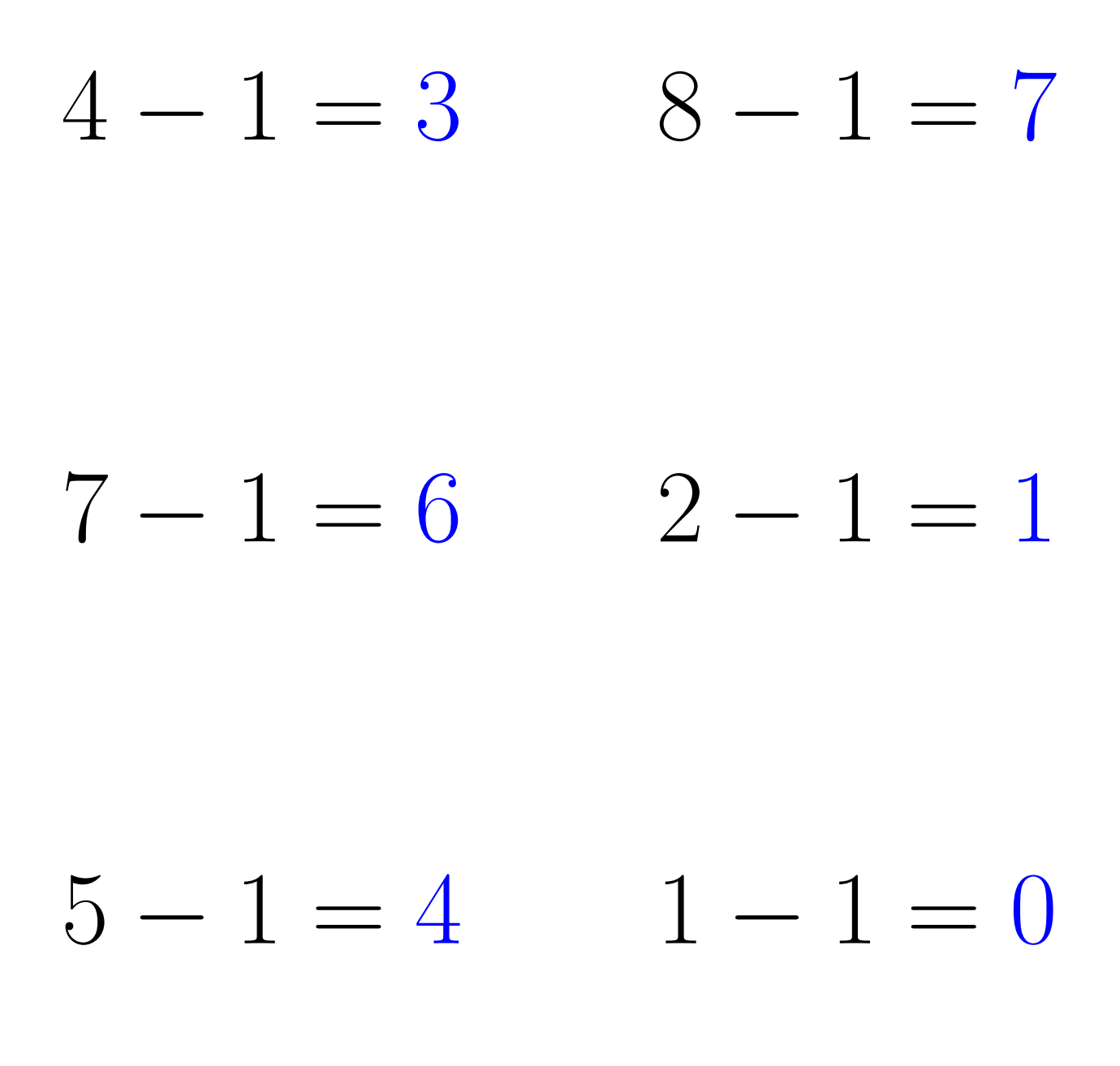

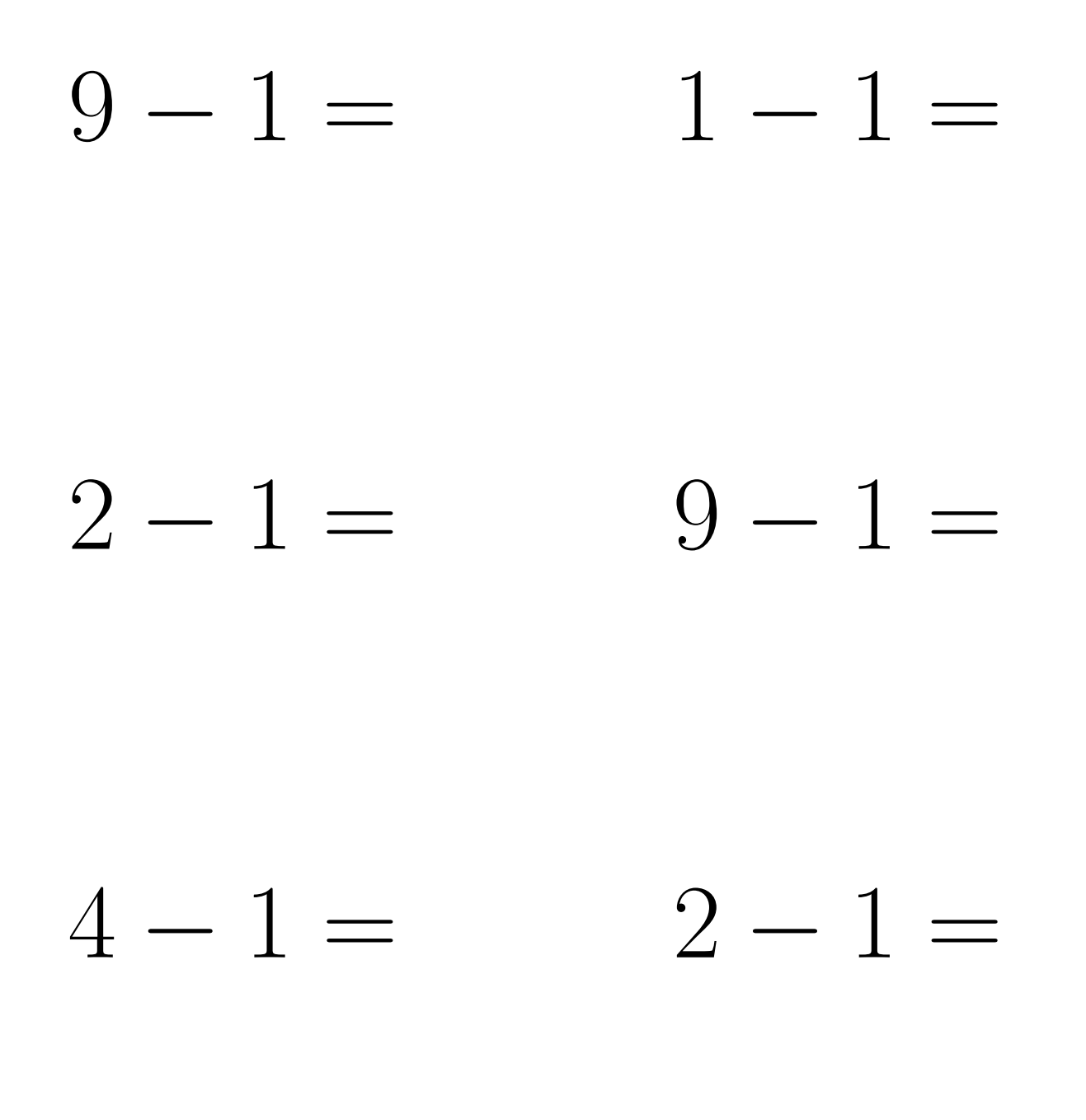

 $9 - 1 = 8$  $1 - 1 = 0$  $2 - 1 = 1$  $9 - 1 = 8$  $4 - 1 = 3$  $2 - 1 = 1$ 

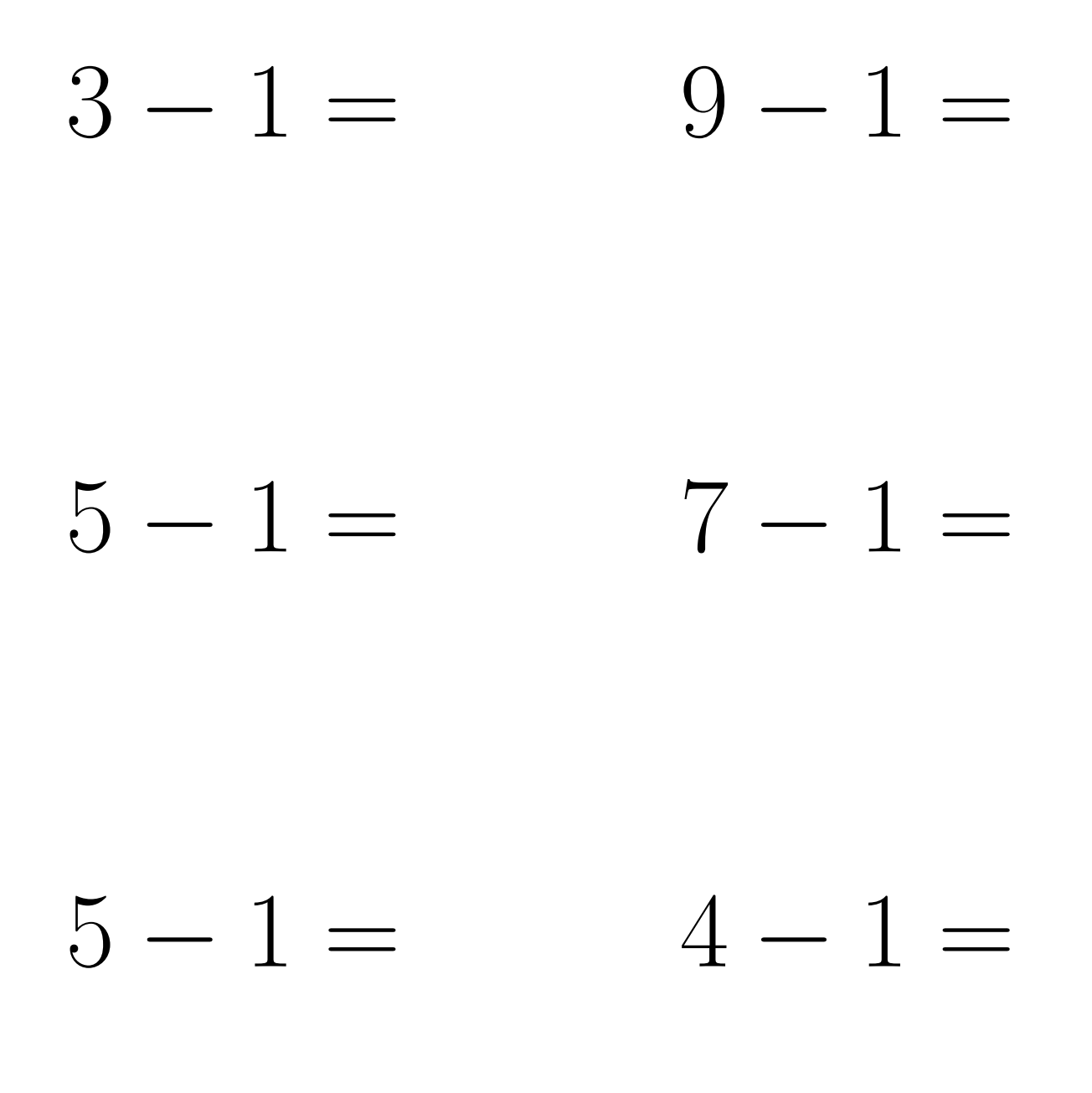

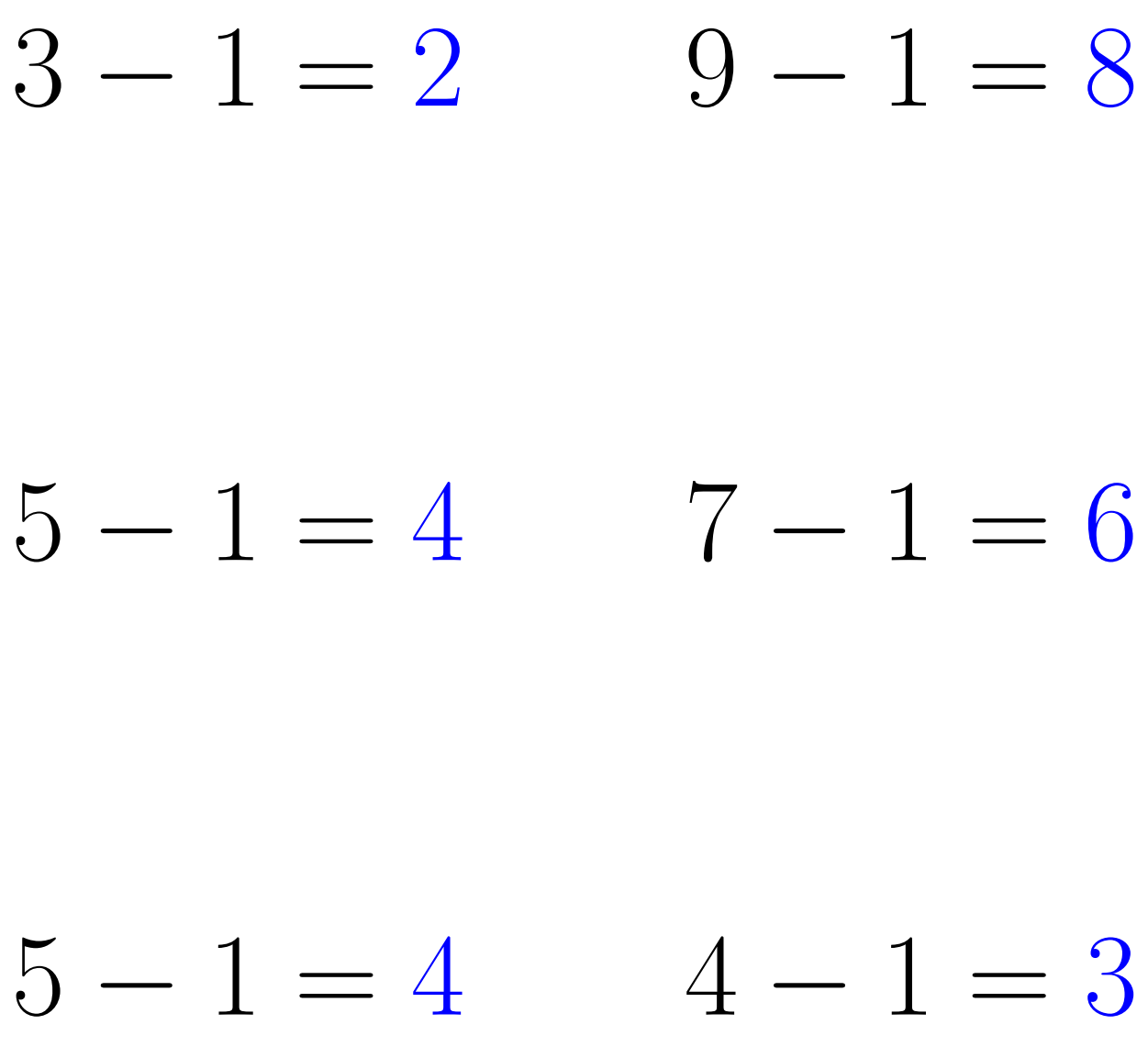

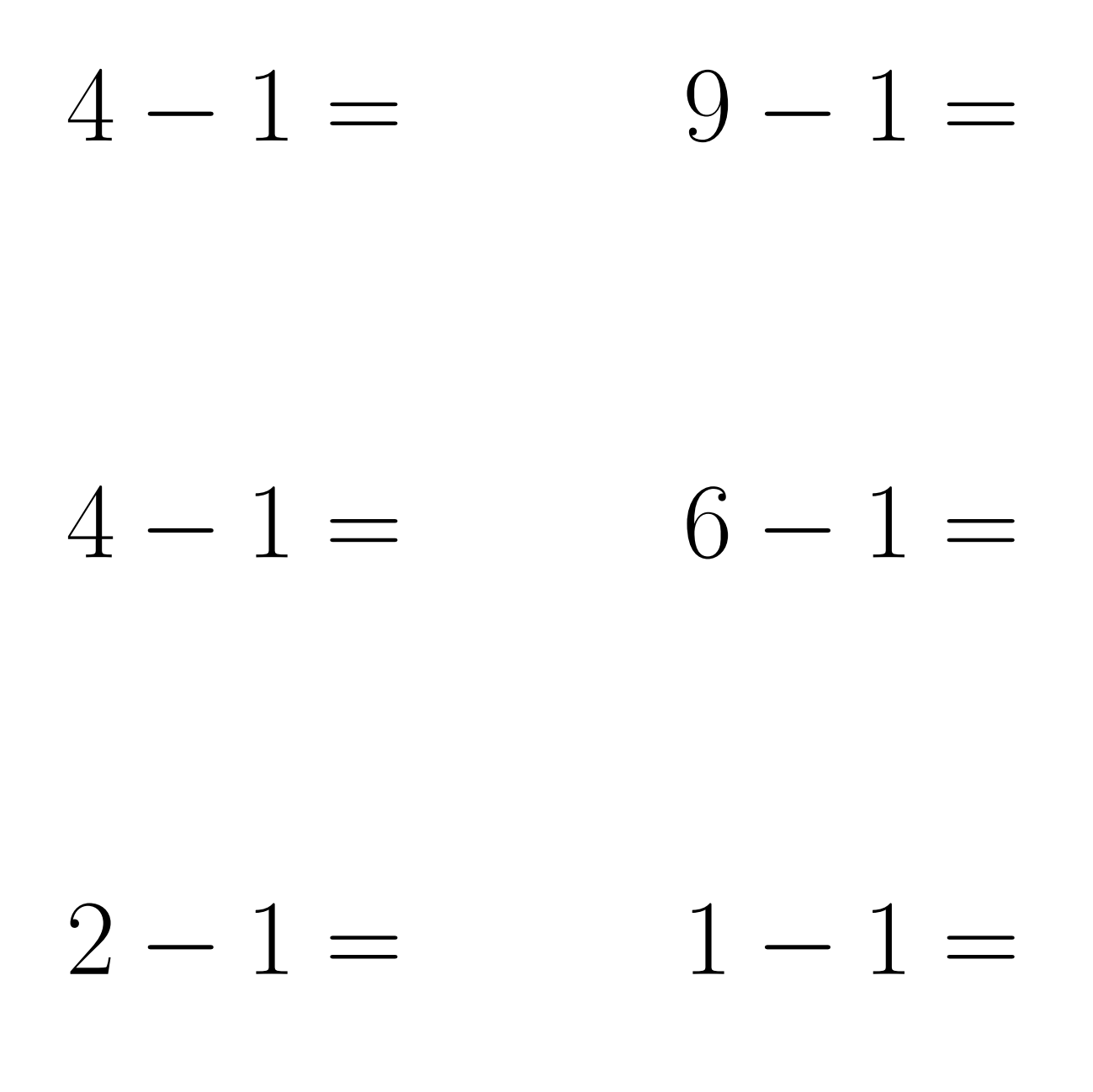

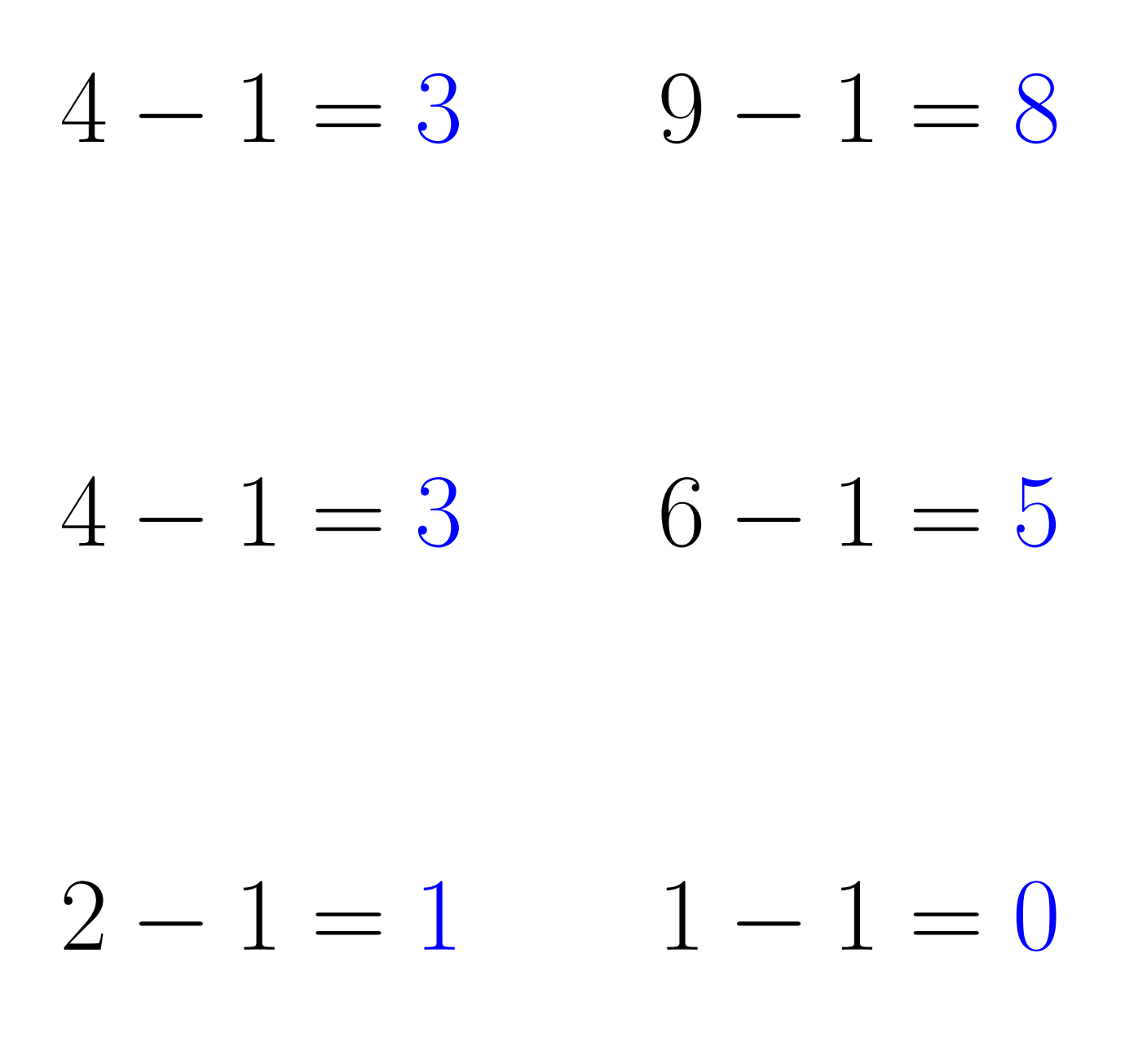

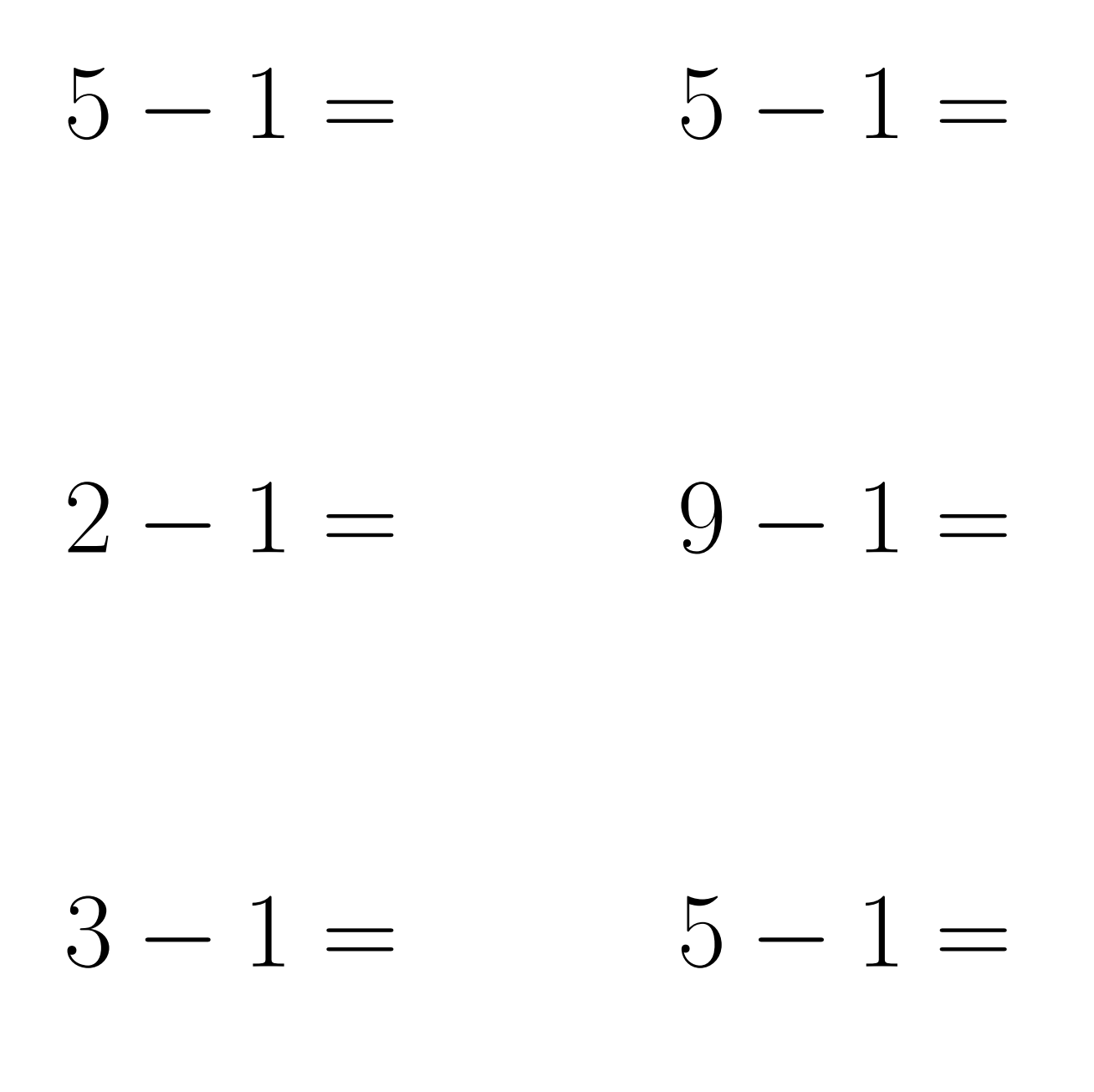

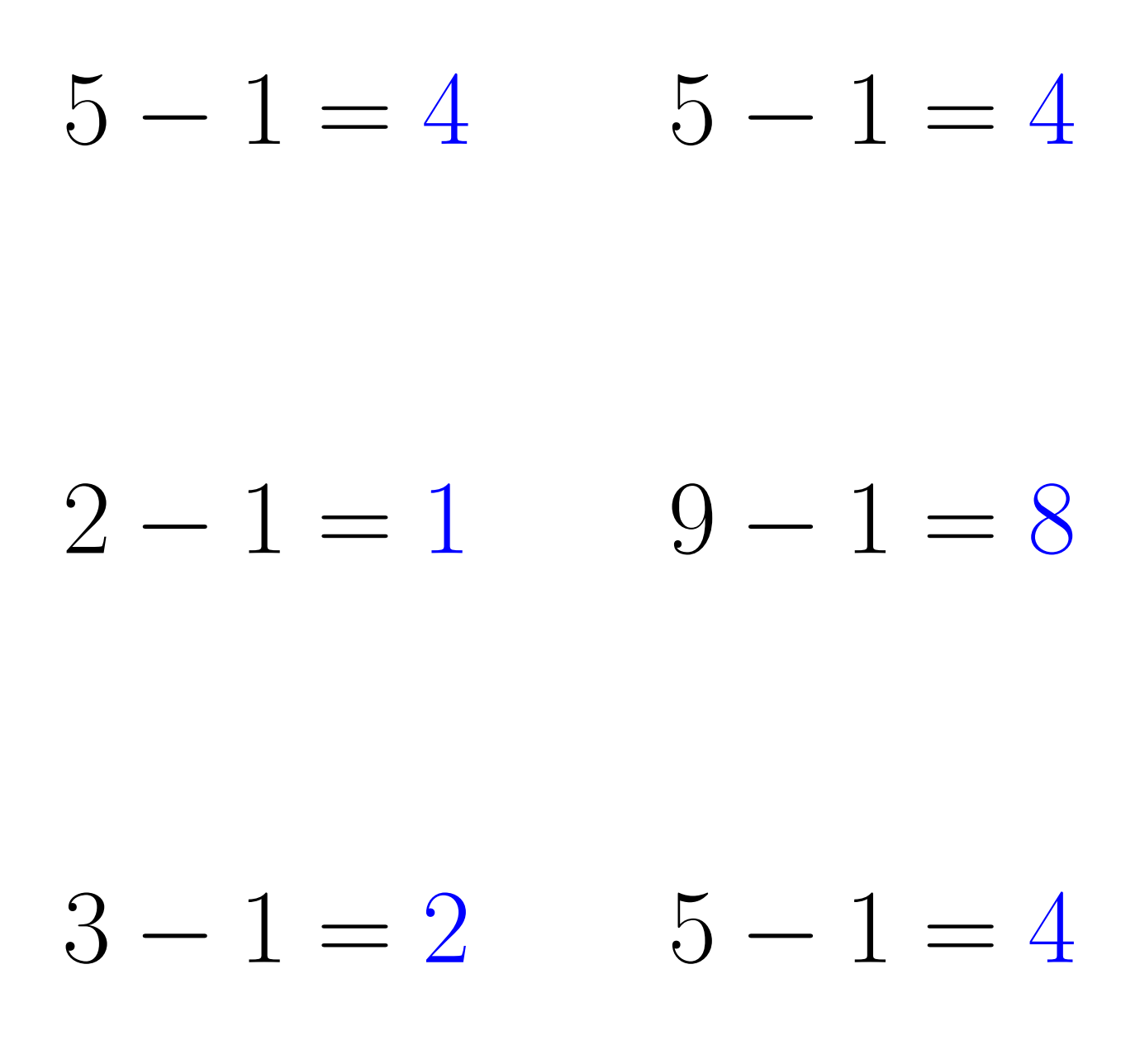

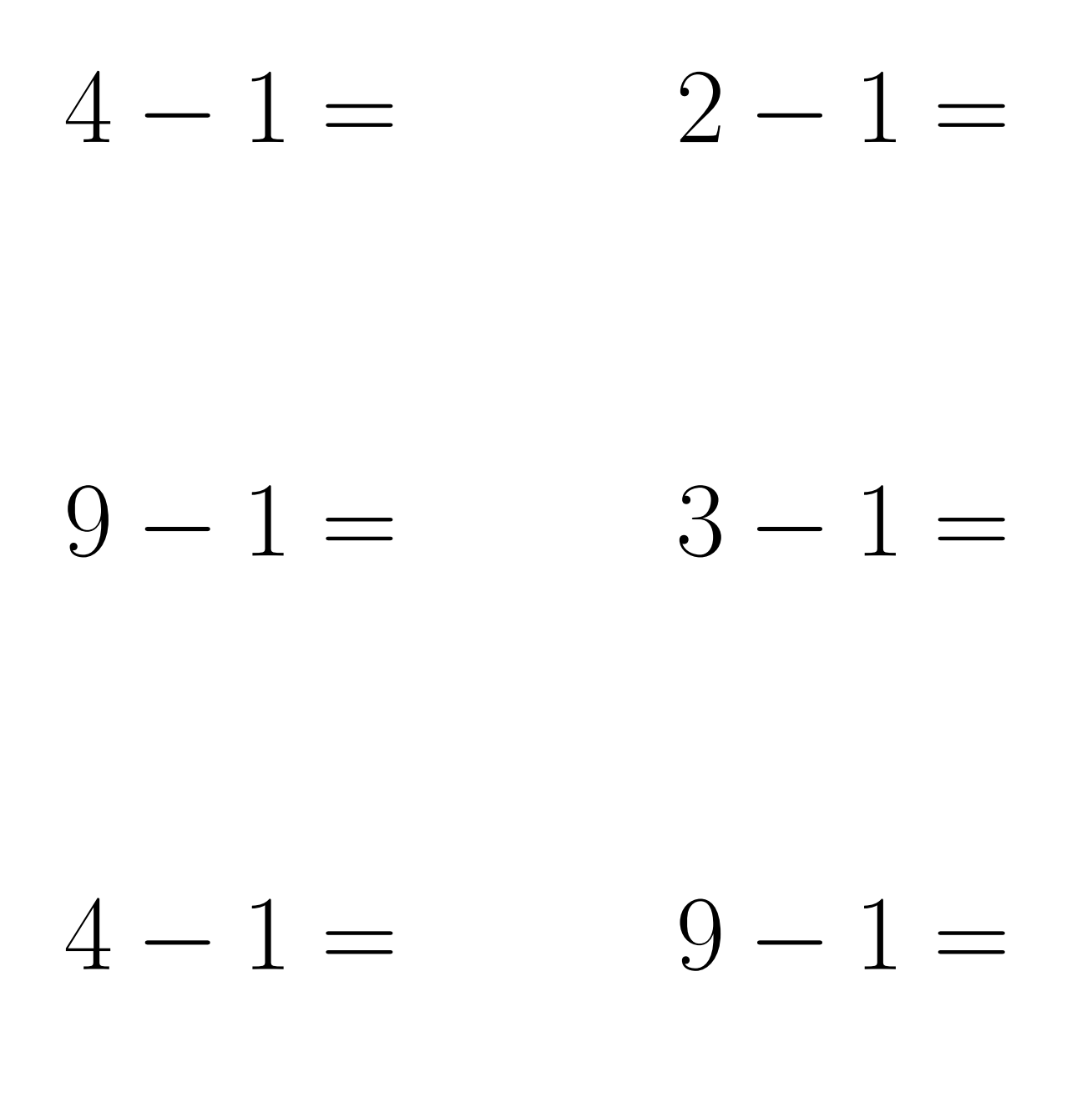

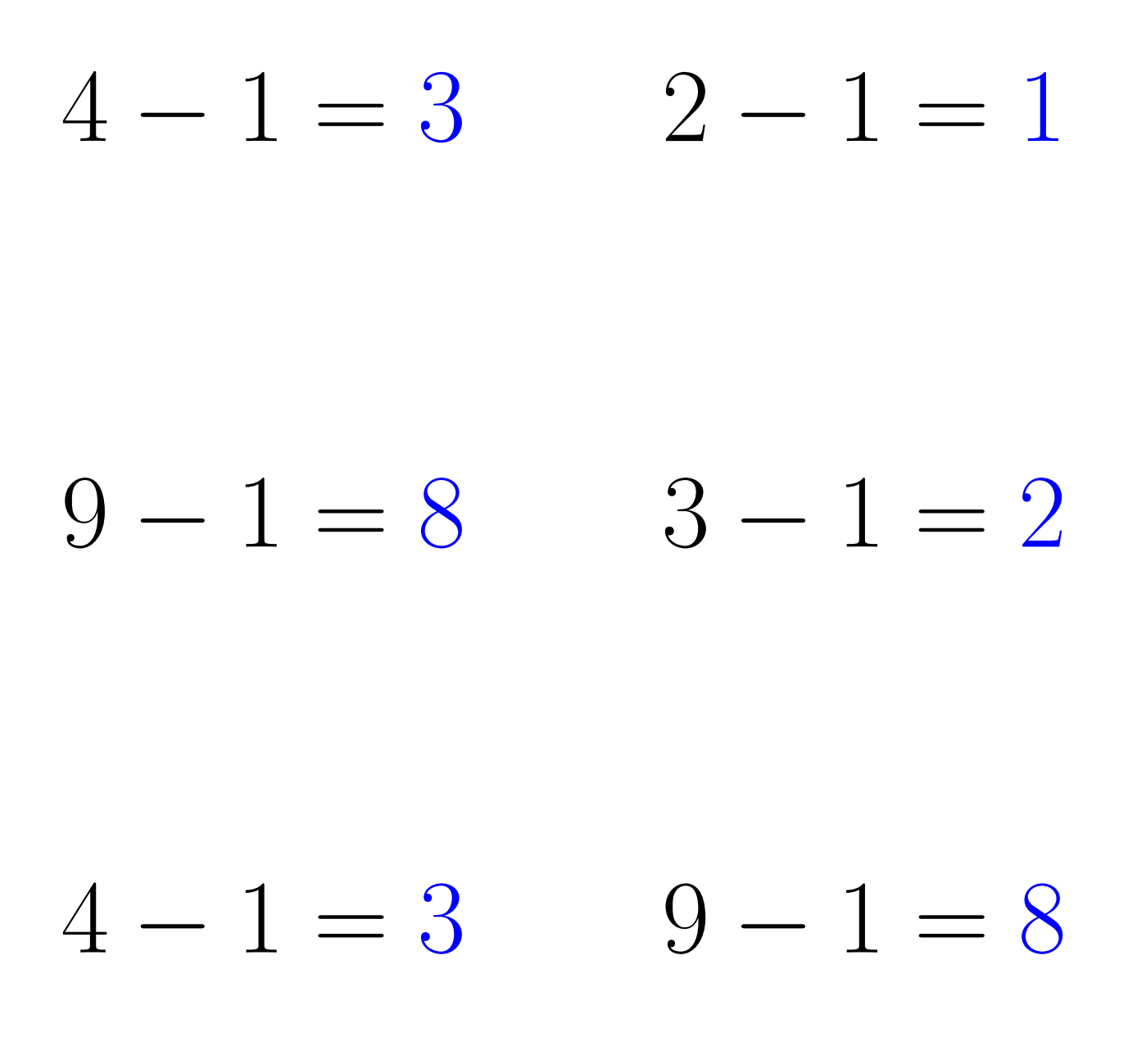

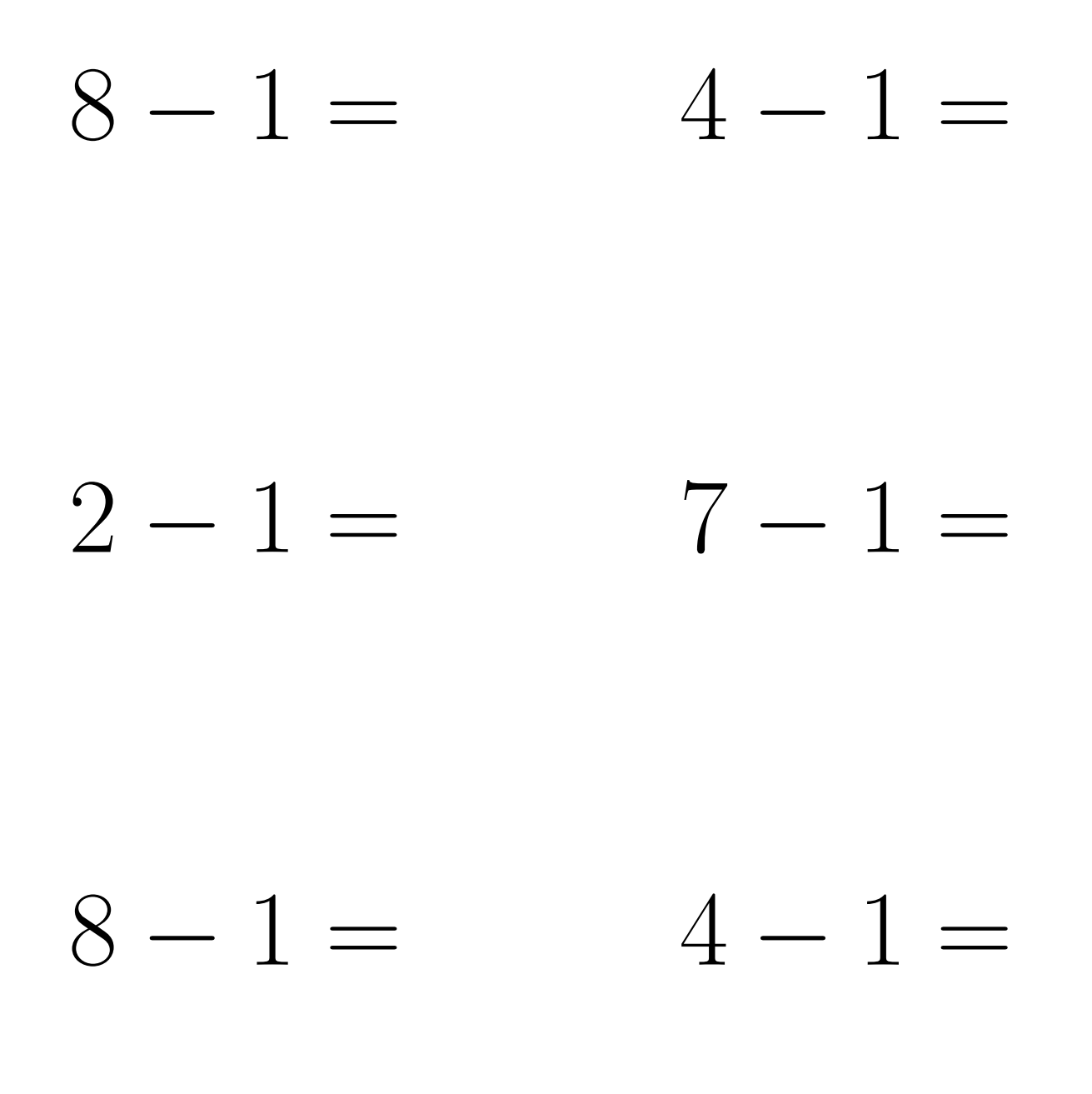

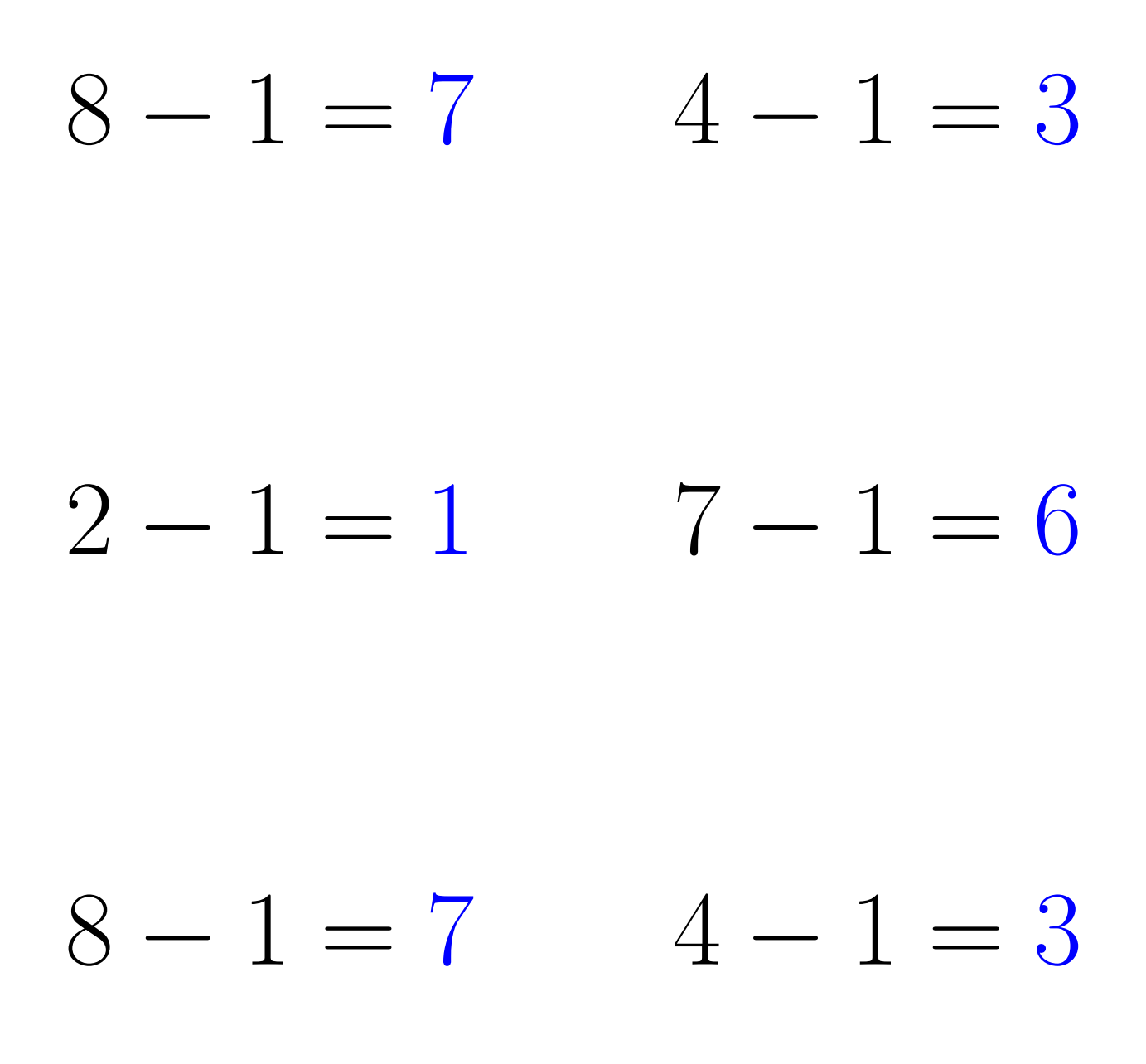

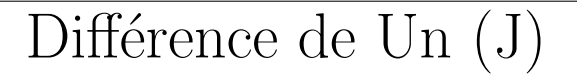

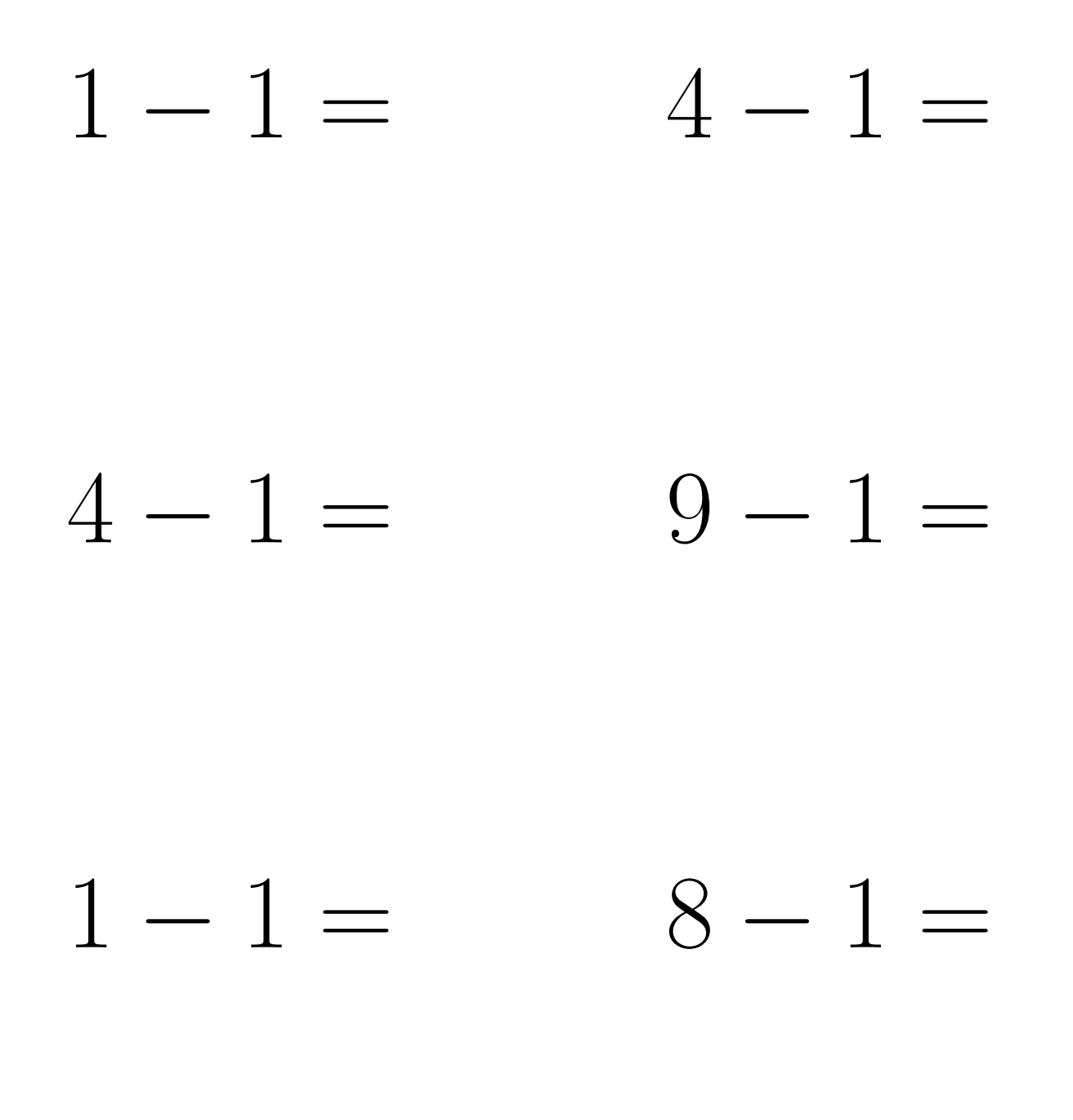

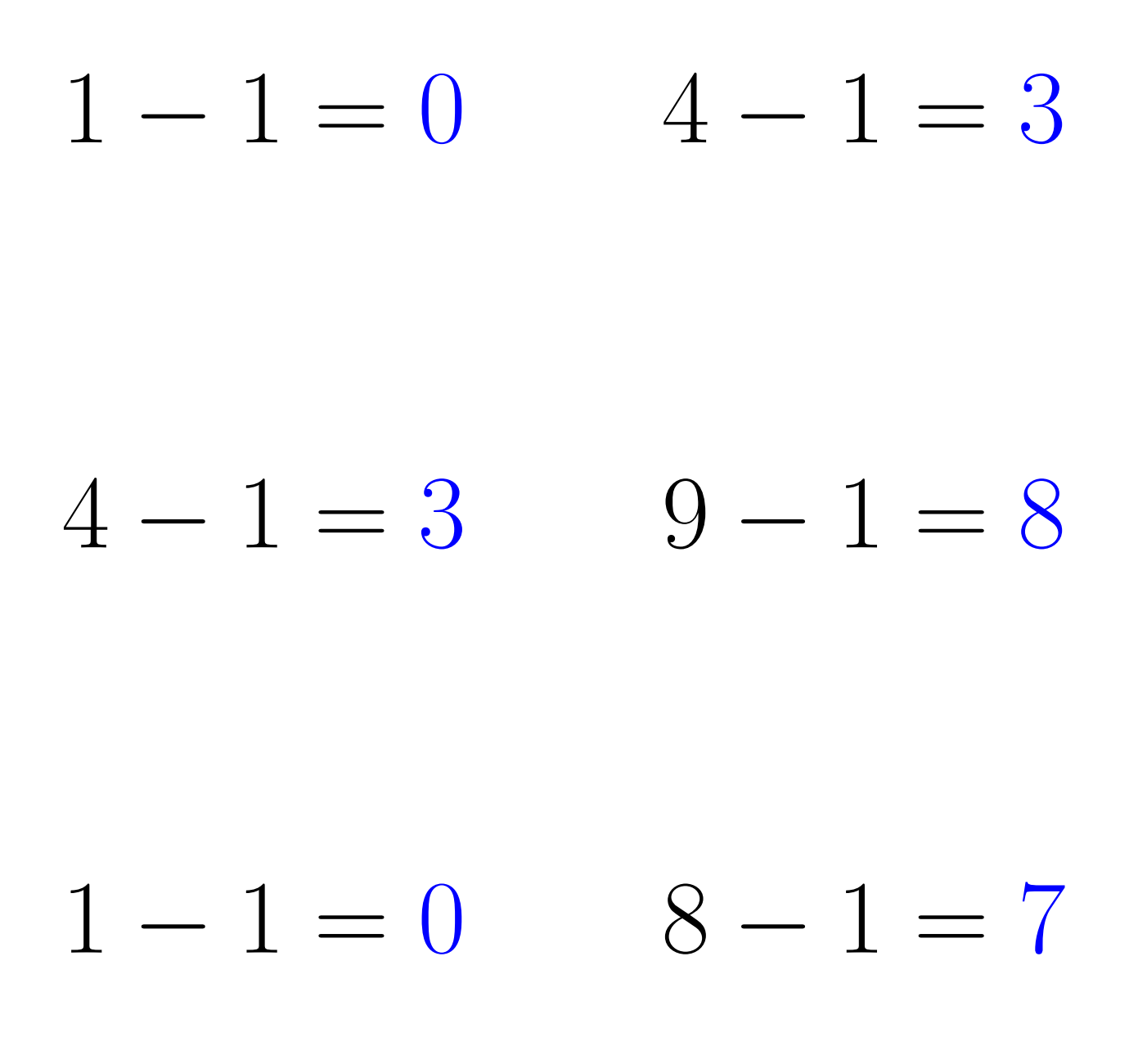